## PCI-Express SCSI

PCI-express SCSI PG-2281

1) regset.bat

 $2)$  SCSI

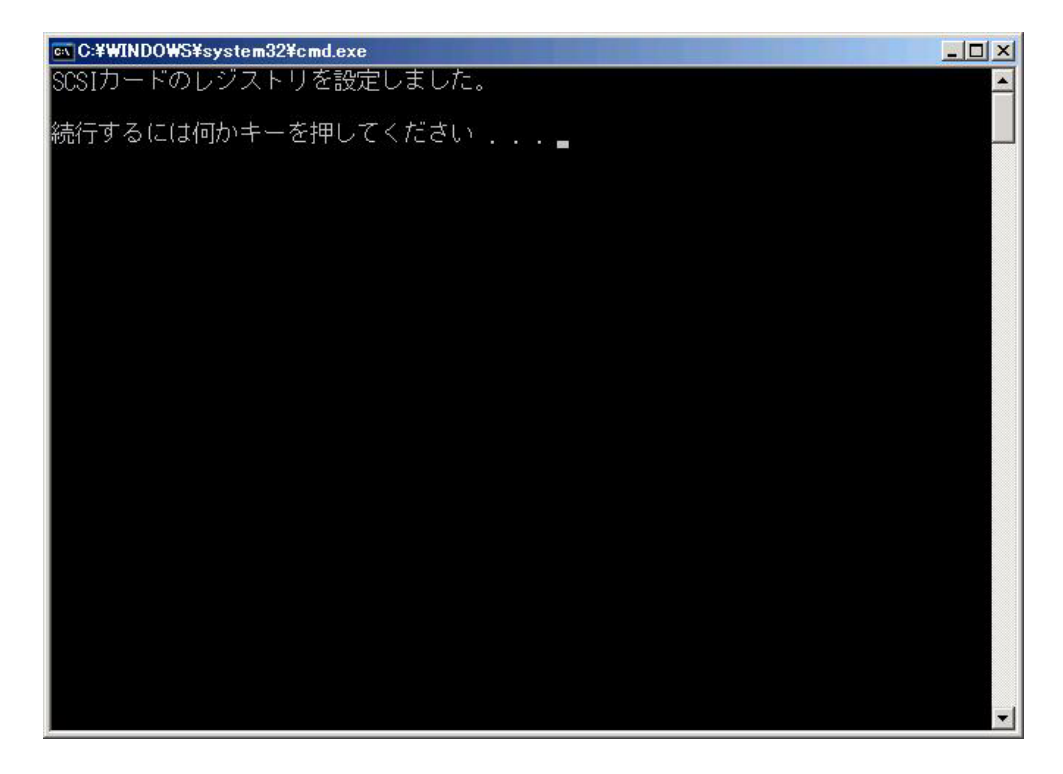

 $3)$ 

PCI-express SCSI PG-2281/PG-2281L